# TOOVIL 公交公交快线5路的时间表和线路图

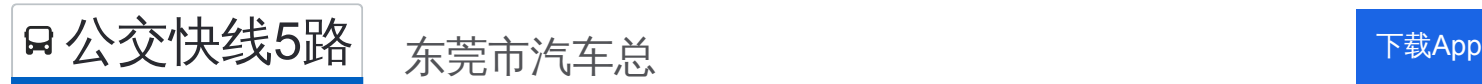

公交公交快5路((东莞市汽车总))共有2条行车路线。工作日的服务时间为: (1) 东莞市汽车总: 07:20 - 19:50(2) 凤岗汽车: 08:00 - 09:00 使用Moovit找到公交公交快线5路离你最近的站点,以及公交公交快线5路下班车的到站时间。

# 方向**:** 东莞市汽车总

46 站 [查看时间表](https://moovitapp.com/dongguan___%E4%B8%9C%E8%8E%9E-5455/lines/%E5%85%AC%E4%BA%A4%E5%BF%AB%E7%BA%BF5%E8%B7%AF/729800/3171732/zh-cn?ref=2&poiType=line&customerId=4908&af_sub8=%2Findex%2Fzh-cn%2Fline-pdf-Dongguan___%25E4%25B8%259C%25E8%258E%259E-5455-1171380-729800&utm_source=line_pdf&utm_medium=organic&utm_term=%E4%B8%9C%E8%8E%9E%E5%B8%82%E6%B1%BD%E8%BD%A6%E6%80%BB)

凤岗汽车站

福民

凤德岭

金凤凰路口

碧湖

凤岗天桥

凤岗华润

排沙围

凤岗清溪路口

美达厂

竹尾田

桥陇南

桥陇

凤凰岗

金岛酒店

金湖酒店

长埔

华堂市场

塘厦交警大队

塘厦天桥

农业银行

塘厦医院

### 公交公交快线**5**路的时间表

往东莞市汽车总方向的时间表

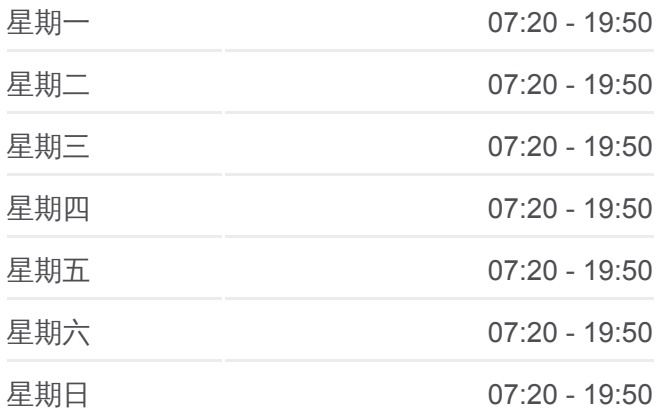

#### 公交公交快线**5**路的信息 方向**:** 东莞市汽车总 站点数量**:** 46 行车时间**:** 118 分

途经站点**:**

塘厦人民医院

四村综合市场

田心路口

三正酒店

莞深高速公路

丰泰城

市汽车东站

市汽车东站西

莞樟路口

市汽车东站西

万科高尔夫花园

东城科技园北

等水岭

光明村

莞长路口

东莞一中北

雅园村口

东莞大道路口

宏图路口

莞太路口

坝新路口

官桥窖路口

共联路口

东莞市汽车总站

# 方向**:** 凤岗汽车 39 站 [查看时间表](https://moovitapp.com/dongguan___%E4%B8%9C%E8%8E%9E-5455/lines/%E5%85%AC%E4%BA%A4%E5%BF%AB%E7%BA%BF5%E8%B7%AF/729800/3171733/zh-cn?ref=2&poiType=line&customerId=4908&af_sub8=%2Findex%2Fzh-cn%2Fline-pdf-Dongguan___%25E4%25B8%259C%25E8%258E%259E-5455-1171380-729800&utm_source=line_pdf&utm_medium=organic&utm_term=%E4%B8%9C%E8%8E%9E%E5%B8%82%E6%B1%BD%E8%BD%A6%E6%80%BB)

市汽车总站 共联路口

万道路口

莞太路口

宏图路口

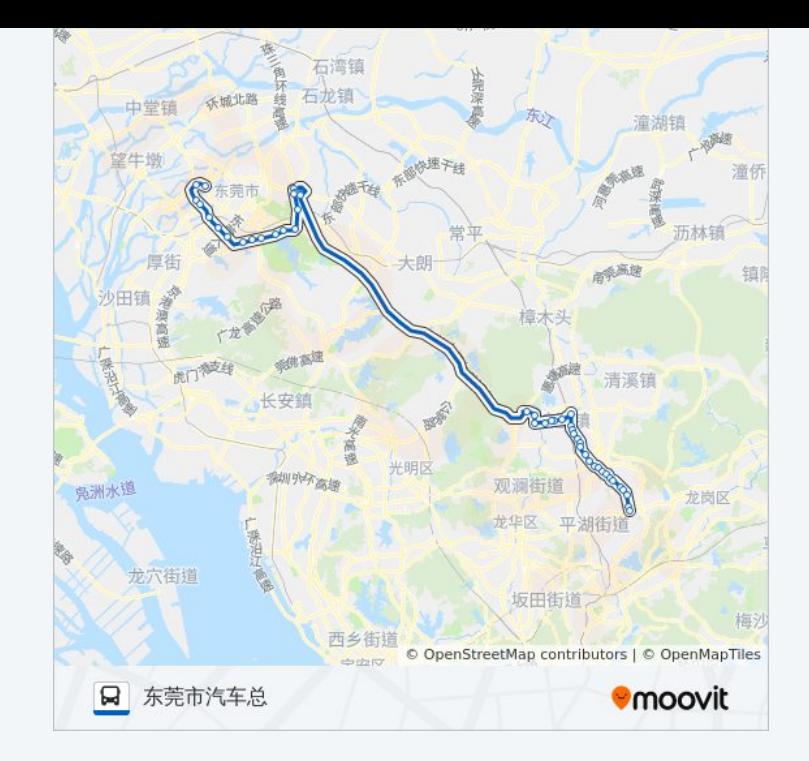

# 公交公交快线**5**路的时间表

往凤岗汽车方向的时间表

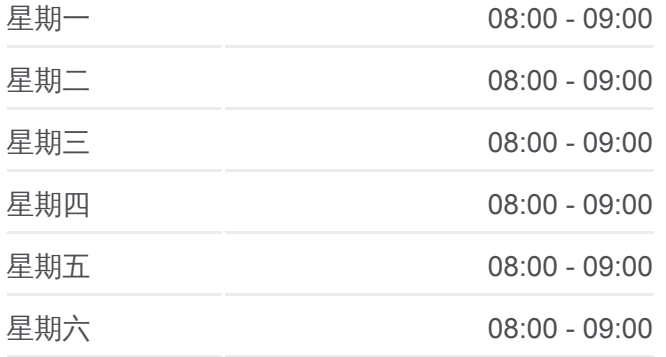

东莞大道路口

绿色路口

南博学院

雅园村口

东莞一中北

光明村

等水岭

东城科技园北

古村

上屯工业区

三正酒店

田心路口

四村综合市场

塘厦人民医院

塘厦人民医院

农业银行

塘厦天桥

交警大队

华堂市场

长浦建材市场

金湖酒店

金湖

凤凰岗

桥陇南

竹尾田

凤岗清溪路口

排沙围

沃尔玛

凤岗天桥

碧湖

金凤凰路口

凤德岭

福民

公交公交快线 **5**路的信息 方向**:** 凤岗汽车 站点数量**:** 39 行车时间**:** 103 分 途经站点 **:**

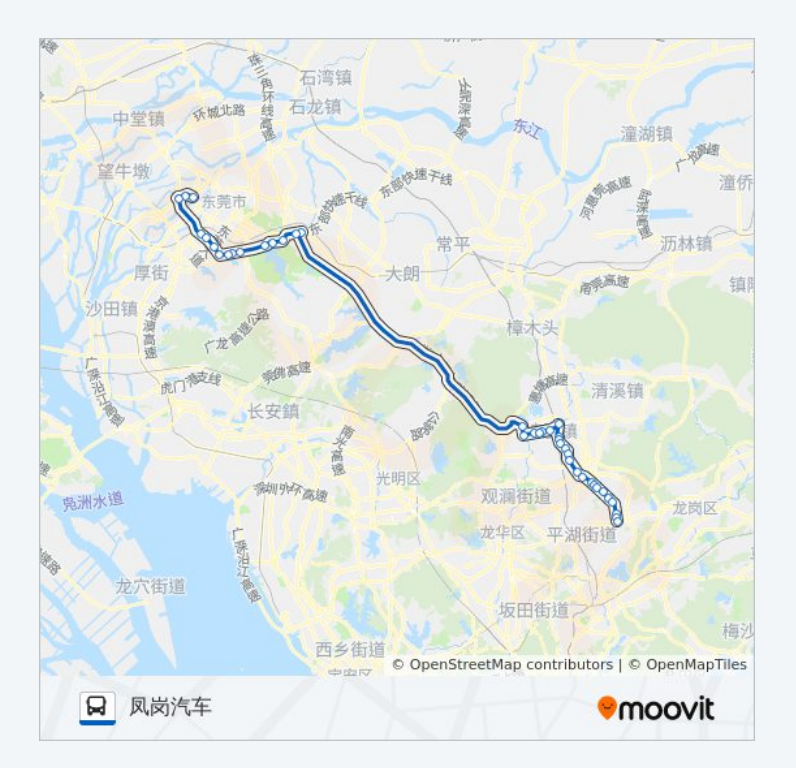

你可以在moovitapp.com下载公交公交快线5路的PDF时间表和线路图。使用 Moovit[应用程式查](https://moovitapp.com/dongguan___%E4%B8%9C%E8%8E%9E-5455/lines/%E5%85%AC%E4%BA%A4%E5%BF%AB%E7%BA%BF5%E8%B7%AF/729800/3171732/zh-cn?ref=2&poiType=line&customerId=4908&af_sub8=%2Findex%2Fzh-cn%2Fline-pdf-Dongguan___%25E4%25B8%259C%25E8%258E%259E-5455-1171380-729800&utm_source=line_pdf&utm_medium=organic&utm_term=%E4%B8%9C%E8%8E%9E%E5%B8%82%E6%B1%BD%E8%BD%A6%E6%80%BB)询东莞的实时公交、列车时刻表以及公共交通出行指南。

关于[Moovit](https://editor.moovitapp.com/web/community?campaign=line_pdf&utm_source=line_pdf&utm_medium=organic&utm_term=%E4%B8%9C%E8%8E%9E%E5%B8%82%E6%B1%BD%E8%BD%A6%E6%80%BB&lang=en) · MaaS[解决方案](https://moovit.com/maas-solutions/?utm_source=line_pdf&utm_medium=organic&utm_term=%E4%B8%9C%E8%8E%9E%E5%B8%82%E6%B1%BD%E8%BD%A6%E6%80%BB) · [城市列表](https://moovitapp.com/index/zh-cn/%E5%85%AC%E5%85%B1%E4%BA%A4%E9%80%9A-countries?utm_source=line_pdf&utm_medium=organic&utm_term=%E4%B8%9C%E8%8E%9E%E5%B8%82%E6%B1%BD%E8%BD%A6%E6%80%BB) · Moovit社区

© 2024 Moovit - 保留所有权利

查看实时到站时间

Use Web App ● ● App Store ● Network May Network May Network May Network May Network May Network May Network Ma